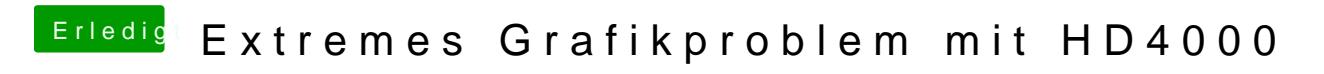

Beitrag von DoeJohn vom 16. Juni 2013, 12:09

Im Terminal sudo nvram boot-args=" " eingeben!